### Datenbanken und SQL

Kapitel 9

#### Moderne Datenbankkonzepte

Edwin Schicker: Datenbanken und SQL

## Moderne Datenbankkonzepte

#### Verteilte Datenbanken

- **Vorteile der verteilten Datenbanken**
- Die 12 Regeln von Date zu verteilten Datenbanken
- Das CAP-Theorem
- ▶ BASE versus ACID
- Überblick über moderne verteilte Datenbanken
- ▶ Zwei-Phasen-Commit

#### Objektorientierte Datenbanken

- **Definition**
- Objektrelationale Datenbanken
- Objektrelationale Erweiterungen in Oracle
- ▶ Eingebettete Relationen in Oracle

# Übersicht

- ▶ Neue wichtige Begriffe:
	- Cloud-Computing

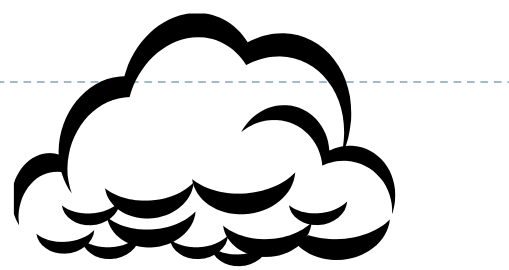

- Umfassender Begriff dafür, dass Daten im Netz gehalten werden
- Der exakte Speicherort ist in der Regel nicht festgelegt und nicht bekannt
- Beispiele:
	- □ Drop Box, OneDrive, IMAP (Email) usw.
	- Verteilte Datenbankserver von Amazon, Google, Facebook usw.
- NoSOL<sup>1</sup>
	- Begriff steht für: Not Only SQL
	- Erweiterung der Sprache SQL für neue Datenbankkonzepte
	- $\triangleright$  SQL ist sehr weit verbreitet, optimiert für relationale Datenbanken
	- Erweiterungen für nicht relationale Datenbanken sind erforderlich

## Vorteile verteilter Datenbanken

- ▶ Schnelle Verfügbarkeit
	- da Daten parallel zugreifbar
	- ▶ da Daten eventuell mehrfach gehalten werden
	- ▶ da deshalb Daten eventuell lokal direkt verfügbar
- Ausfallsicherheit
	- Wenn ein Knoten ausfällt, sind die anderen noch verfügbar

### **▶ Im Extremfall**

- ▶ gibt es tausende von Knoten
- Daten werden redundant gehalten
- Aber: Synchronisierung geänderter Daten ist komplex

### Fundamentales Prinzip

▶ Fundamentales Prinzip verteilter Datenbanken: Ein verteiltes System sollte sich dem Anwender gegenüber genauso wie ein zentrales verhalten.

### **Dies heißt:**

- Der Anwender bemerkt bei seinen Zugriffen keinen Unterschied, ob er zentral auf eine Datenbank oder auf viele verteilte Daten zugreift
- ▶ Dies gilt auch für den Anwendungsprogrammierer!
- ▶ Die folgenden 12 Regeln von Date basieren auf diesem Prinzip

### Die 12 Regeln von Daten

#### ▶ J.F. Date stellte 12 Regeln zu verteilten Datenbanken auf:

- **1.** Lokale Eigenständigkeit jedes Rechners
- **2.** Keine zentrale Verwaltungsinstanz
- **3.** Ständige Verfügbarkeit
- **4.** Lokale Unabhängigkeit
- **5.** Unabhängigkeit gegenüber Fragmentierung
- **6.** Unabhängigkeit gegenüber Datenreplikation
- **7.** Optimierte verteilte Zugriffe
- **8.** Verteilte Transaktionsverwaltung
- **9.** Unabhängigkeit von der Hardware
- **10.** Unabhängigkeit von Betriebssystemen
- **11.** Unabhängigkeit vom Netz
- **12.** Unabhängigkeit von den Datenverwaltungssystemen

## Regeln 1 und 2

- Lokale Eigenständigkeit jedes einzelnen Rechners
	- Jeder einzelne Rechner arbeitet möglichst autonom
	- Dies garantiert eine hohe Ausfallsicherheit
	- Dies erfordert einen hohen internen Kommunikationsaufwand
- Keine zentrale Instanz, die das System verwaltet
	- Fast eine Folgerung aus Regel 1: Wenn jede Instanz eigenständig ist, benötigen wir keine zentrale Instanz
	- ▶ Damit müssen sich alle einzelnen Rechner gegenseitig verwalten
	- Dies führt zu einem hohen internen Kommunikationsaufwand

## Regeln 3, 4 und 5

- ▶ Ständige Verfügbarkeit
	- Das gesamte System sollte nie abgeschaltet werden
- ▶ Lokale Unabhängigkeit
	- Jeder Zugriff ist unabhängig davon, wo sich die gewünschten Daten derzeit befinden, ob lokal oder entfernt
- Unabhängigkeit gegenüber Fragmentierung
	- ▶ Fragmentierung: Relationen werden auf mehrere Rechner verteilt (auch sharding genannt)
	- Der Anwender greift unabhängig von der Fragmentierung zu
	- Die Fragmentierung kann dynamisch sein: Daten werden meist dort gespeichert, wo sie häufig zugegriffen werden (Regionalisierung)

## Regeln 6, 7 und 8

- Unabhängigkeit gegenüber Datenreplikation
	- ▶ Die Zugriffe ändern sich nicht, falls Replikate existieren
	- Die Verwaltung der Replikate und die Konsistenz der Daten übernimmt das verteilte System

### ▶ Optimierung verteilter Zugriffe

▶ Das Suchen der Daten im verteilten System und das Lesen und Schreiben werden intern optimiert

### Verteilte Transaktionsverwaltung

- Transaktionen werden als atomare Einheiten voll unterstützt
- Recovery und Concurrency werden voll unterstützt

## Regeln 9 bis 12

- Unabhängigkeit von der verwendeten Hardware
	- ▶ PCs, Großrechner, unterschiedliche Netze werden unterstützt
- Unabhängigkeit von den verwendeten Betriebssystemen
	- ▶ Windows, MacOS, Unix, usw.
- Unabhängigkeit vom verwendeten Netzwerk
	- Unterstützung aller wichtigen Protokolle, z.B. TCP/IP
- Unabhängigkeit vom verwendeten DBMS
	- Verwendung gemeinsamer Zugriffssprachen wie JSON, PDO
	- **▶ Unterstützung von SQL und NoSQL**

## Zusammenfassung zu den 12 Regeln

- ▶ Regel 9 bis 11 (unabhängig von HW, OS, Netz):
	- ▶ Heute weitgehend erfüllt
- Regel 1 bis 6 (eigenständig, verfügbar, fragmentiert, repliziert):
	- Ehrgeizige Ziele, die teilweise schon erfüllt werden
- ▶ Regel 7, 8 und 12 (optimiert, Transaktion, DBMS-unabhängig):
	- Nicht widerspruchsfrei
	- ▶ Regel 7 und 12 erwarten einheitliche Schnittstellen und einen **Transaktionsbetrieb**
	- ▶ Regel 8 fordert verteilte Transaktionen, mit SQL allein kaum zu erfüllen

### Das CAP-Theorem

### Konsistenz (**C**onsistence), Verfügbarkeit (**A**vailability) und Ausfalltoleranz (Tolerance of Network **P**artitions) können in verteilten Datenbanken nicht gleichzeitig erfüllt werden.

- ▶ Hier wird sehr gezielt auf das Problem des Widerspruchs der 12 Regeln von Date eingegangen.
- ▶ Nur jeweils 2 der obigen Eigenschaften C, A und P können gleichzeitig vollständig erfüllt werden.

### $C - A - P$

- **Consistence (Konsistenz)** 
	- $\rightarrow$  Transaktionsbetrieb, ACID, Regel 8
	- Erfordert die Atomarität, Konsistenz bei redundanten Daten
- **A**vailability (Verfügbarkeit)
	- $\rightarrow \rightarrow$  Regel 3 und 7
	- Ein Teilausfall des Systems sollte nicht zum Gesamtausfall führen
- **P**artition-Toleranz (Ausfalltoleranz)
	- $\rightarrow$   $\rightarrow$  in mehreren Regeln enthalten
	- Ein (vorübergehender) Verlust von Daten muss toleriert werden
	- Ein verspätetes Zustellen ist zu tolerieren

### CAP-Eigenschaften

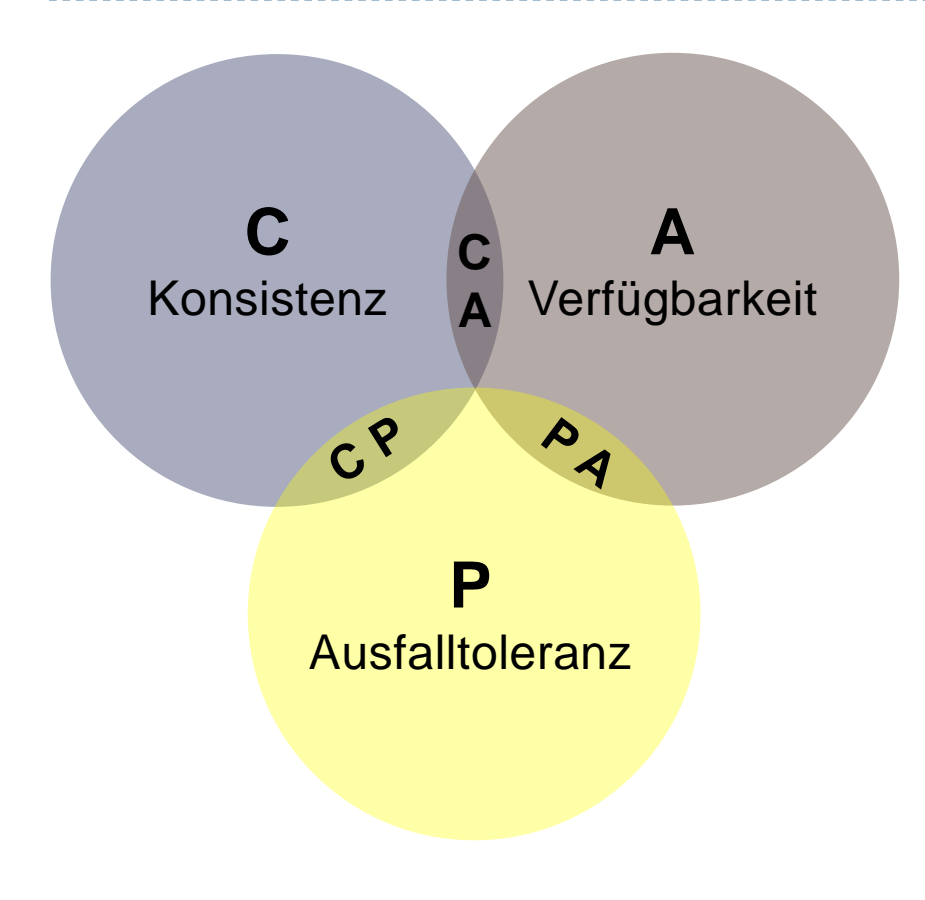

#### **▶ CA-Systeme:**

 Klassischer Bereich der relationalen Datenbanken

#### **▶ CP-Systeme:**

 Daten in einzelnen Knoten können ausfallen. Eventuell Neustart des Systems

### **▶ PA-Systeme:**

**Hochverfügbares System auf** Kosten der sofortigen Konsistenz

### Das Konsistenzmodell BASE

#### **B**asically **A**vailable

Die Verfügbarkeit ist wichtiger als die Konsistenz

### **S**oft State

Konsistenz wird nach Transaktionsende fließend (soft) erreicht

### **E**ventual Consistency

Letztendlich wird die Konsistenz erreicht und garantiert

### Im klassischen Modell steht konträr dazu: **ACID**

# Überblick über moderne DB-Systeme (1)

- Key/Value-Datenbanken
	- Daten werden mit dem Schlüssel abgelegt
	- z.B. Amazon System Dynamo, Riak
	- **Leicht zu skalieren, in Cloud-Systemen gerne angewendet**
- Dokumentenbasierte Datenbanken
	- Als Dokumente abgelegt ohne fest vorgegebene Strukturen
	- ▶ Basiert auf Lotus Notes
	- z.B. MongoDB, CouchDB

# Überblick über moderne DB-Systeme (2)

- ▶ Spaltenorientierte Datenbanken
	- Daten werden spaltenweise verwaltet und gespeichert
	- Meist aber Mischformen mit Key/Value,
	- ▶ Anwendung in Big Table Konzept von Google
	- ▶ z.B. HBase von Microsoft, Cassandra von Facebook

### Graphen-Datenbanken

- Grundlage ist die Graphentheorie, basiert auf Graphen
- ▶ Sehr gut für rekursive Suche geeignet, für Navis, für Geodatenbanken, für soziale Netzwerke
- z.B. GraphDB von Sones, Open Source Neo4J

### Zuordnung moderner DB-Systeme

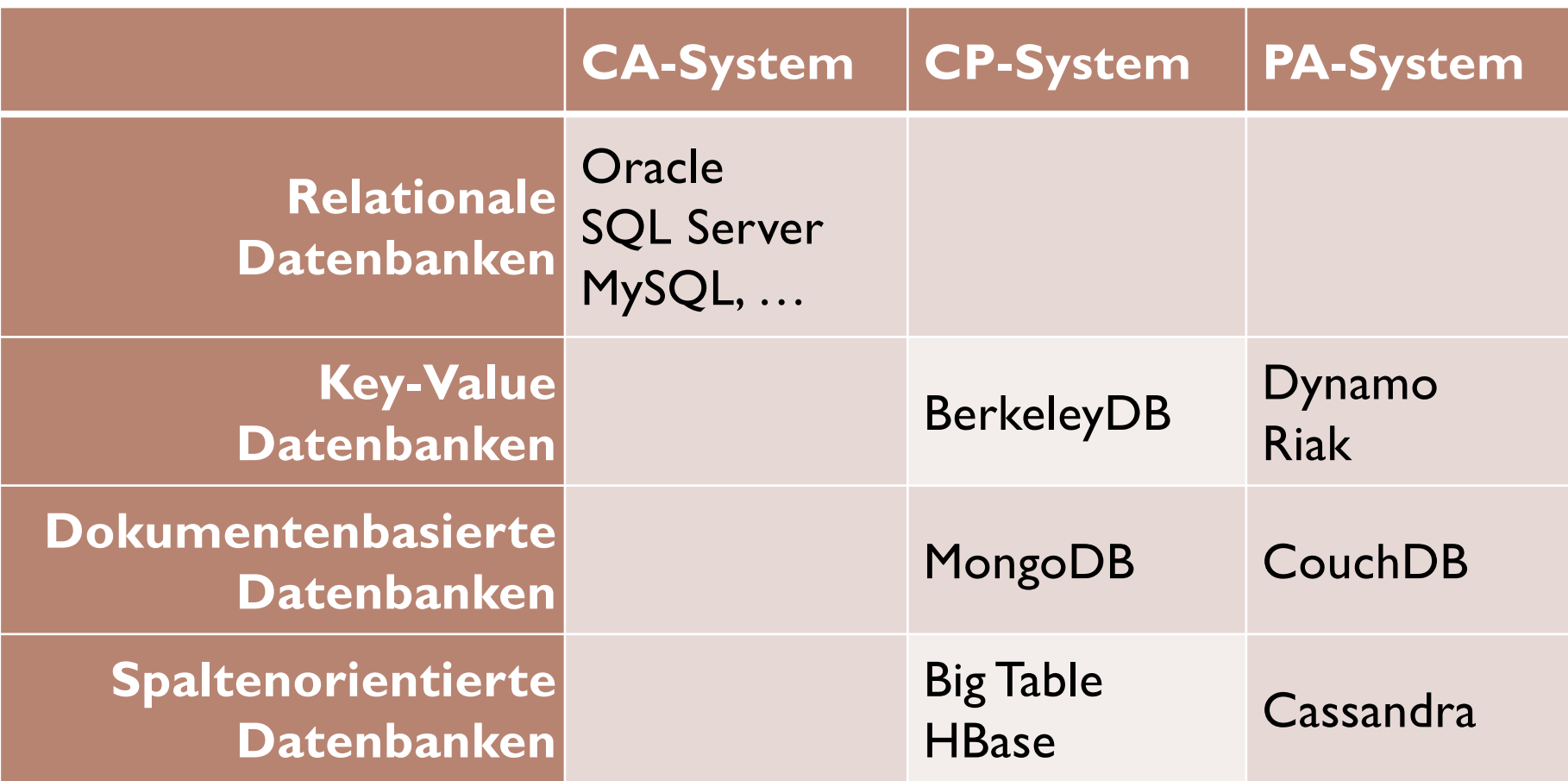

 $\blacktriangleright$ 

### Zwei-Phasen-Commit

#### Gegeben:

- ▶ Daten sind auf mindestens 2 Datenbanken verteilt
- CA-System ist erforderlich
- ▶ z.B. Überweisung von einer Bank auf eine andere

### **Idee:**

- ▶ Jede Datenbank führt lokal ein eigenes Transaktionsprotokoll  $\rightarrow$  Phase 1
- Übergreifend gibt es ein globales Transaktionsprotokoll
	- $\rightarrow$  Phase 2

### Die Idee des Zwei-Phasen-Commits

၈.

### **Uberweisung**

- von Filiale A zur Zentrale
- Zwei Datenbanken sind involviert (Filiale, Zentrale)
- **Also:** 
	- **Lokale Transaktion (Filiale)**
	- **Lokale Transaktion (Zentrale)**
	- **Koordination** (Globale Transaktion)

Filiale A **A** A Filiale B

Bankzentrale

88

### Das Zwei-Phasen-Commit

- 1. Jede Datenbank arbeitet getrennt im Transaktionsbetrieb
	- ▶ Jede Datenbank macht eigene Recovery (z.B. Logs, Checkpoints)
	- ▶ Jede Datenbank beendet mit einem "lokalen" Commit
- 2. Eine Datenbank ist zusätzlich der Koordinator
	- ▶ Der Koordinator startet eine "globale" Transaktion
	- ▶ Diese überwacht die "lokalen" Transaktionen
	- Bei Erfolg aller lokalen Transaktionen wird dies an alle zurückgemeldet
	- ▶ Die "lokalen" Commits werden dann in "globale" umgewandelt

### Algorithmus des 2-Phasen-Commits

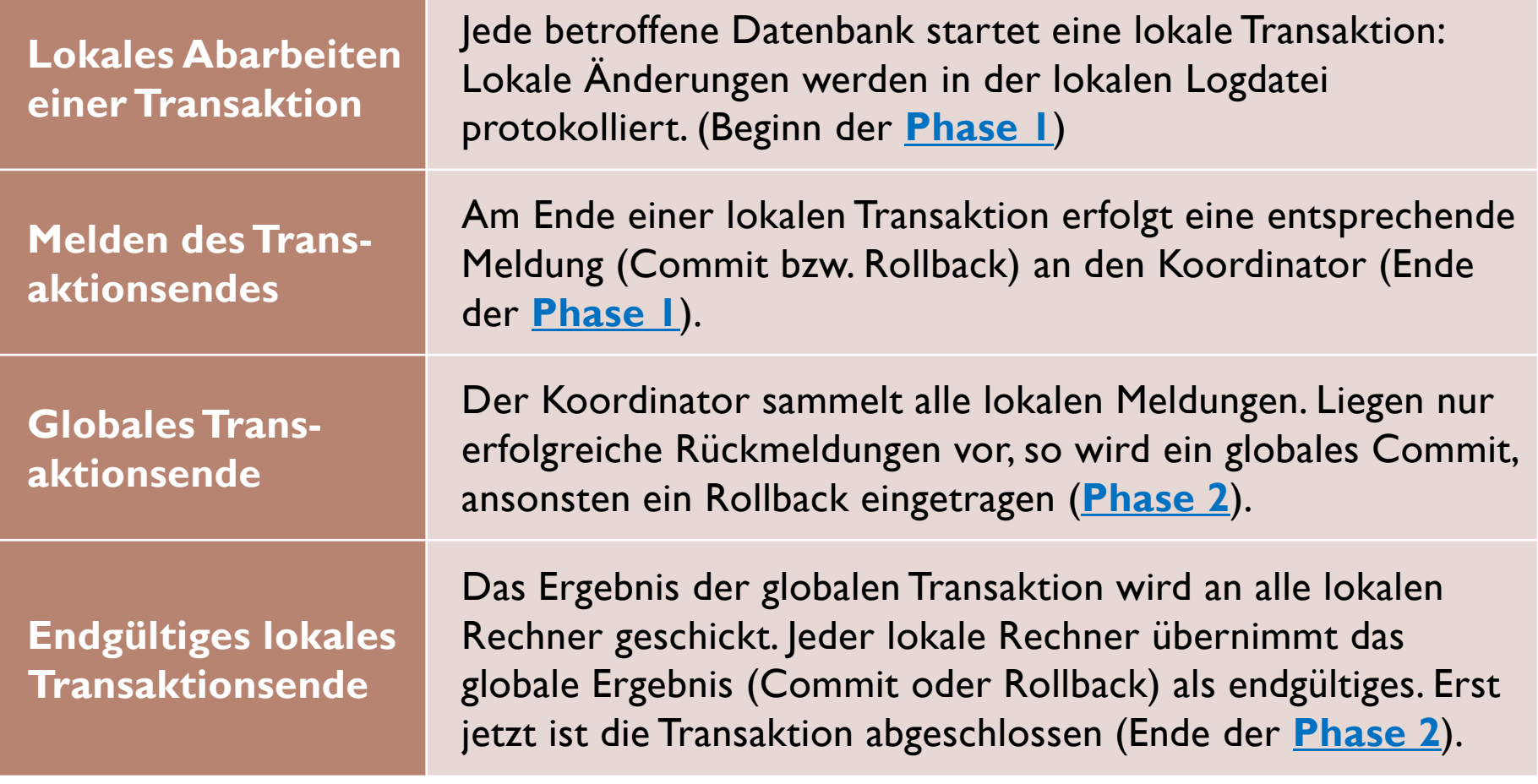

## Zusammenfassung: 2-Phasen-Commit

- Der transaktionsübergreifende Commit wird sichergestellt
- ▶ Die Konsistenz wird datenbankübergreifend garantiert
- Der 2-Phasen-Commit wird kommerziell angewendet
- ▶ Das Protokoll ist extrem aufwendig
	- da der Koordinator ständig die lokalen Transaktionen überwachen muss
	- da auch Netzausfälle mit einkalkuliert werden müssen
	- da Netzverzögerungen nicht sofort zum Abbruch der globalen Transaktionen führen sollen

## Objektorientierte Datenbanken

#### ▶ Objektorientierte Datenbanken entstanden

- in Folge zu den objektorientierten Programmiersprachen
- ab 1990
- als rein objektorientierte Datenbanken
	- Diese sind heute praktisch ohne Bedeutung
- als Erweiterung der relationalen Datenbanken
	- Diese wurden in die SQL 3 und SQL 2003 Norm aufgenommen
- Die wichtigsten objektorientierten Datenbank sind:
	- Oracle
	- ▶ PostgreSQL

## Definition (objektorientierte Datenbank)

► Eine Datenbank heißt <u>objektorientiert</u>, wenn sie grundlegende objektorientierte Konzepte wie Objekte, Klassen, Methoden, Kapselung und Vererbung enthält und verwendet.

▶ Diese Definition ist sehr allgemein gehalten und bezieht damit die objektrelationalen Datenbanken voll mit ein.

# Objektorientierte Konzepte (Überblick)

- **Objekt:** Einzelne Gegenstände und Entitäten, die sehr komplex sein können, z.B. ein bestimmtes Flugzeug
- **Klasse:** Ein Objekttyp, z.B. ein Airbus A300
- **Eigenschaft einer Klasse:** Eigenschaft eines Objekttyps, z.B. der Preis, das Gewicht
- **Methode einer Klasse:** Routine, die auf Objekte angewendet werden, z.B. StarteFlugzeuge, LandeFlugzeug
- **Kapselung:** Eigenschaften und Methoden sind nur für bestimmte Anwendungen erlaubt.
- **Vererbung:** Spezialisierung von Klassen. Aus einem Flugzeug wird beispielsweise ein Segel- oder Motorflugzeug abgeleitet

### Nachteile relationaler Datenbanken

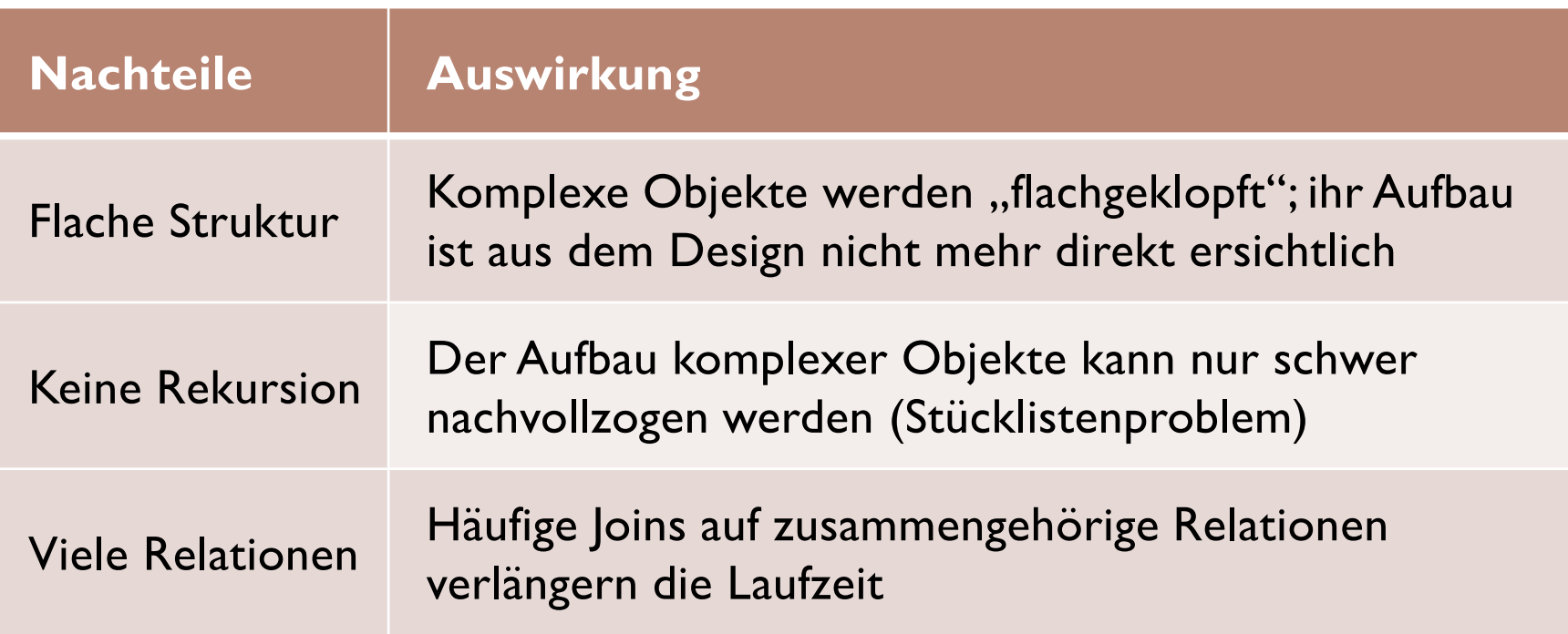

### Vorteil OO-Datenbanken: Strukturen

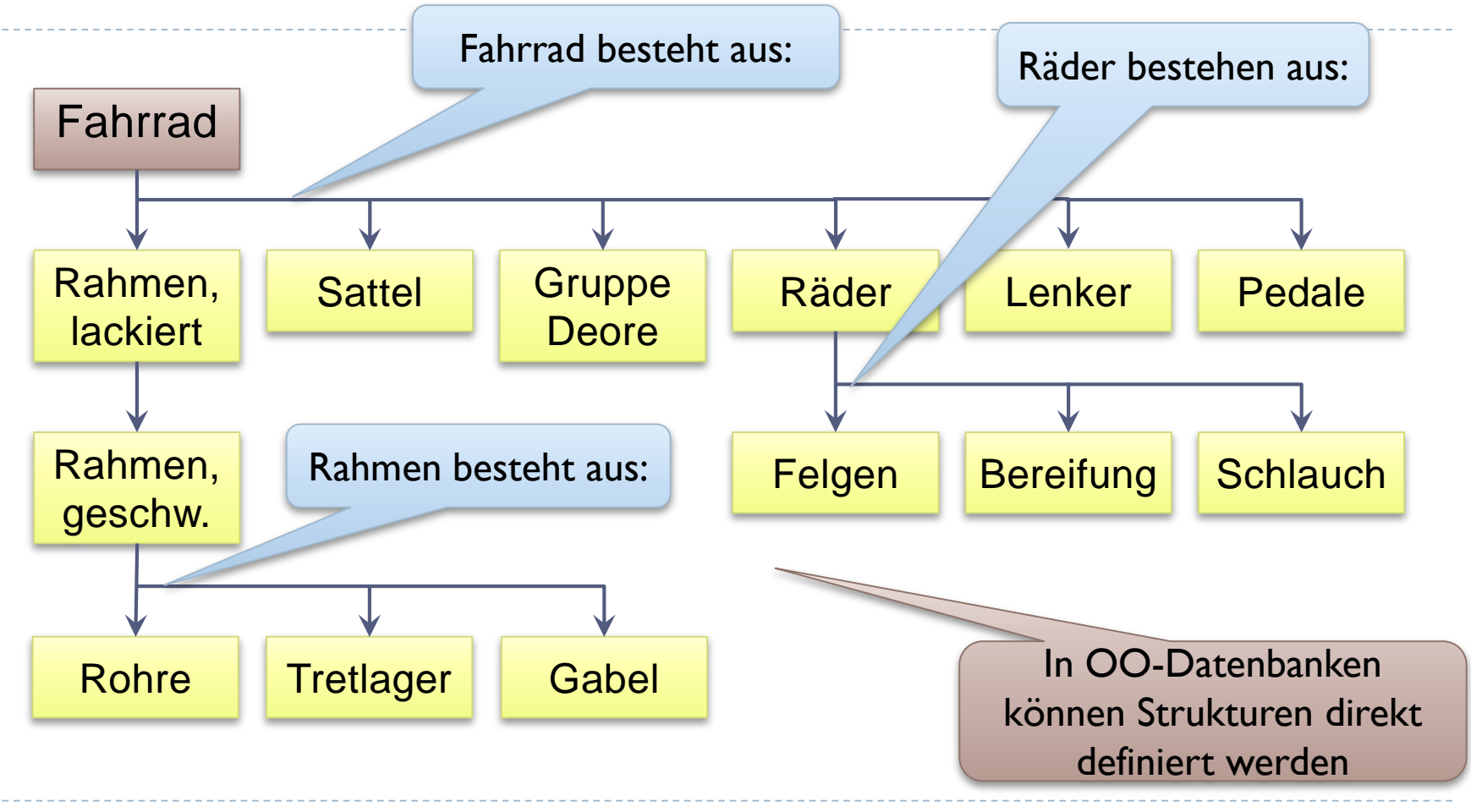

## Objektrelationale Datenbanken

- Echte Erweiterung der relationalen Datenbanken
- Erweiterung um objektorientierte Konzepte
- Idee
	- Relationale Datenbanken sind weit verbreitet
	- **▶ Diese können weiter verwendet werden**
	- ▶ Zusätzlich wird eine Erweiterung angeboten, die Schritt für Schritt eingesetzt werden kann

### ▶ Verbreitung:

▶ Oracle, PostgreSQL

## Definition (NF2-Normalform)

- Eine Relation ist in der **NF2-Normalform**, falls sie bis auf die Atomarität alle Bedingungen an eine Relation erfüllt.
- ldee:
	- ▶ Ein Attribut kann aus komplexen Strukturen bestehen, z.B.
		- ▶ Aufzählung (Liste)
		- Struktur (Objekt)
		- Relation (eingebettete Relation)
	- Damit lassen sich sehr komplexe Strukturen in nicht normalisierten Relationen nachbilden

## Objektrelational in Oracle

- ▶ Objektorientierte Datenbanken benötigen Programmiersprache
	- ▶ In Oracle: PL/SQL
- **Oracle unterstützt:** 
	- Variable Felder
	- **Objekte**
	- ▶ Objekt-Sichten
	- ▶ Eingebettete Relationen
	- Objekt-Methoden (Prozeduren / Funktionen)

## Variable Felder in Oracle (1)

### **CREATE TYPE** Typname AS { VARRAY | VARRYING ARRAY } (Anzahl ) OF Datentyp

- Ein Feld wird erzeugt
- Die maximale Größe des Feldes ist anzugeben (Anzahl)
- Beispiel:
	- Feld TProdukt aus max. 50 Zeichenketten mit 30 Zeichen:

#### CREATE TYPE TProdukt AS VARRAY (50) OF CHAR (30);

### Nicht atomare Relation VerkaeuferProdukt

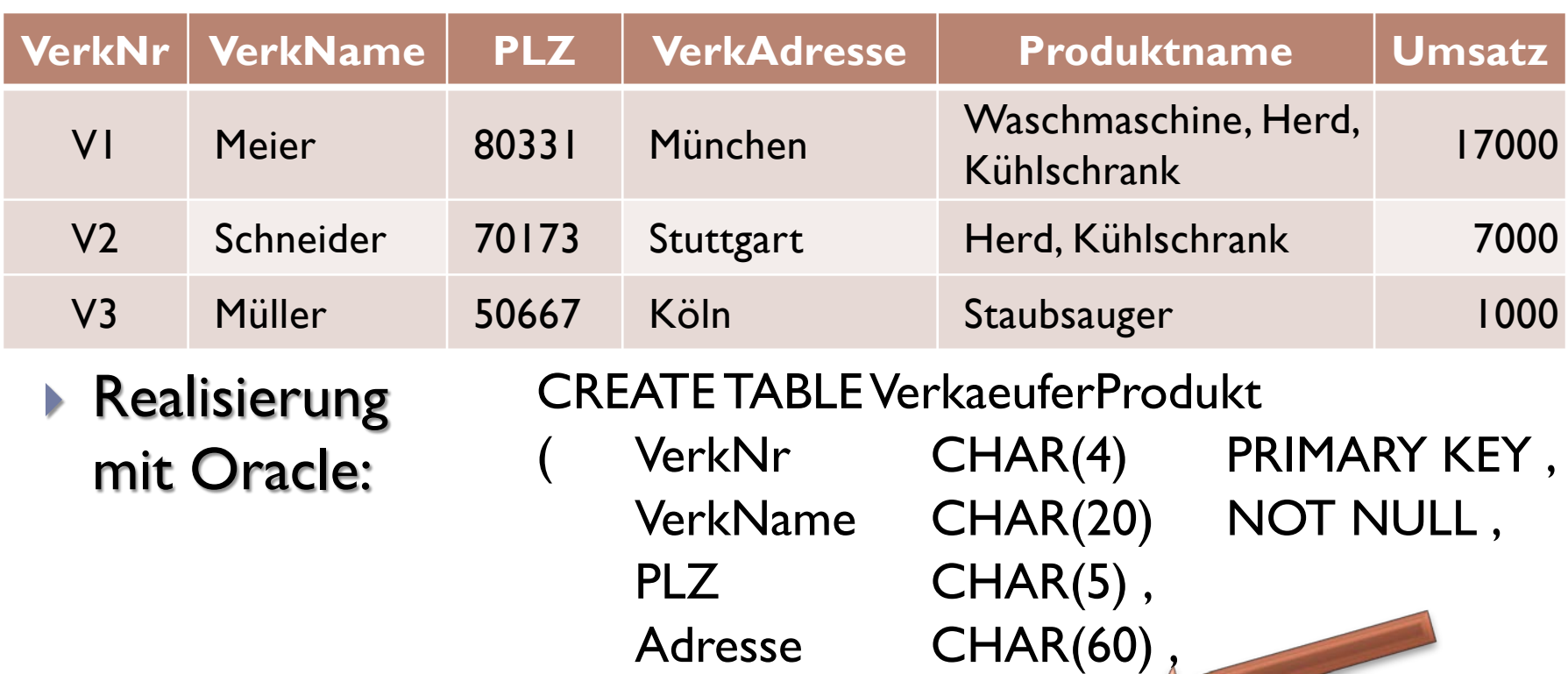

Produktname TProdukt , Umsatz NUMERIC (10, 2) );

### Einfügen der ersten Zeile:

INSERT INTO VerkaeuferProduktVALUES

( 'V1', 'Meier', '80331', 'München',

TProdukt( 'Waschmaschine', 'Herd', 'Kühlschrank' ), 17000 );

- ▶ Das Feld kann nicht direkt eingegeben werden
- Es muss mit dem Objekttyp spezifiziert werden
- ▶ Die weiteren Zeilen werden entsprechend eingefügt
- **▶ Aufruf mittels:**

SELECT \* FROM VerkaeuferProdukt;

### Objekte in Oracle

### CREATE | OR REPLACE | TYPE Typname AS OBJECT ( Spalte Datentyp [ , … ] , [ { MEMBER { Prozedurname | Funktionsname } } [, ... ] ] )

- ▶ Es werden zuerst Attribute (Spalten) definiert
- ▶ Dann folgt die Deklaration von Memberfunktionen und prozeduren (Methoden)

## Objekttyp: TAdresse

- Beispiel:
	- Als Objekt wird eine Adresse mit PLZ, Ort und Straße definiert. Zusätzlich enthält das Objekt eine Methode Anschrift

#### CREATE OR REPLACE TYPE TAdresse AS OBJECT

Strasse VARCHAR2 (30), PLZ VARCHAR2 (5), Ort VARCHAR2 (20),

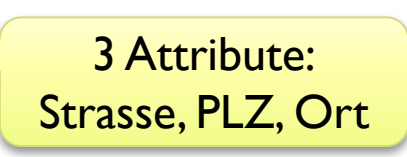

MEMBER FUNCTION Anschrift RETURN VARCHAR2 ) ;

In Oracle wichtig, wenn weitere Zeilen folgen

1 Methode (Funktion):

/

## Anwendung von TAdresse

▶ In Relation Lieferant (analog in Relation Kunde, Personal):

#### CREATE TABLE LieferantNeu

Nr INTEGER PRIMARY KEY, Name VARCHAR (30) NOT NULL, Adresse TAdresse , Sperre CHAR ); Neuer Datentyp

Ausgabe aller Mitarbeiter mit Wohnort:

SELECT Name, L.Adresse.Ort FROM LieferantNeu L;

Objekt Adresse mit Attribut Ort

Oracle benötigt einen Aliasnamen!

### Einfügen in LieferantNeu

 Existiert die Relation Lieferant, so können alle Daten direkt übernommen werden:

INSERT INTO LieferantNeu SELECT Nr, Name, TAdresse( Strasse, PLZ, Substr(Ort, 1, 20) ), Sperre FROM Lieferant ; Objekt TAdresse … … mit 3 Attributen

Achtung! Ort ist CHAR(20), in Lieferant jedoch CHAR(25)!

▶ Die Funktion Substr erzeugt ein passendes Attribut!

## Objektsichten

- In rein relationalen Datenbanken können alternativ auch Objektsichten verwendet werden.
- Beispiel
	- ▶ Relation SLieferant als Objektsicht
- CREATE VIEW SLieferant ( Nr, Name, Adresse, Sperre ) AS SELECT Nr, Name, TAdresse( Strasse, PLZ, Ort ), Sperre FROM Lieferant ; Sicht verwendet Objekttyp!
- ▶ Die Zugriffe sind analog wie in LieferantNeu!
- Die Sicht ist änderbar!

## Probleme mit Objekten

## ▶ Ausgabe in SQL Developer:

SELECT \* FROM LieferantNeu;

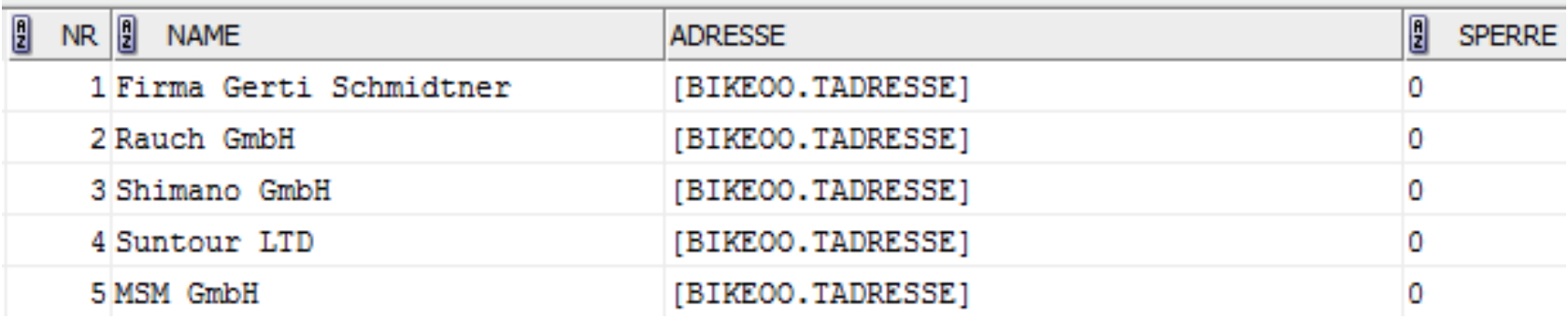

#### Alternative 1:

SELECT Nr, Name, L.Adresse.Strasse, L.Adresse.PLZ, L.Adresse.Ort, Sperre FROM LieferantNeu L;

## Objektmethode Anschrift

- Alternative 2:
	- Objektmethode Anschrift verwenden
- Definition der Methode in CREATE TYPE BODY:

Ergebnisrückgabe

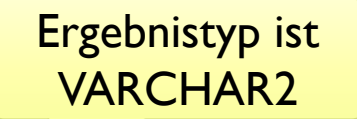

CREATE OR REPLACE TYPE BODY TAdresse AS MEMBER FUNCTION Anschrift RETURN VARCHAR2 IS Ausgabe VARCHAR2(60); BEGIN Ausgabe := TRIM(Strasse) || ', ' || TRIM(PLZ) || ' ' || TRIM(Ort); Lokale Variable Ausgabe

> Konkatenieren von Strasse, PLZ und Ort

END;

RETURN Ausgabe;

END;

/

## Ausgabe von LieferantNeu

#### Elegante Ausgabe mittels der Methode Anschrift()

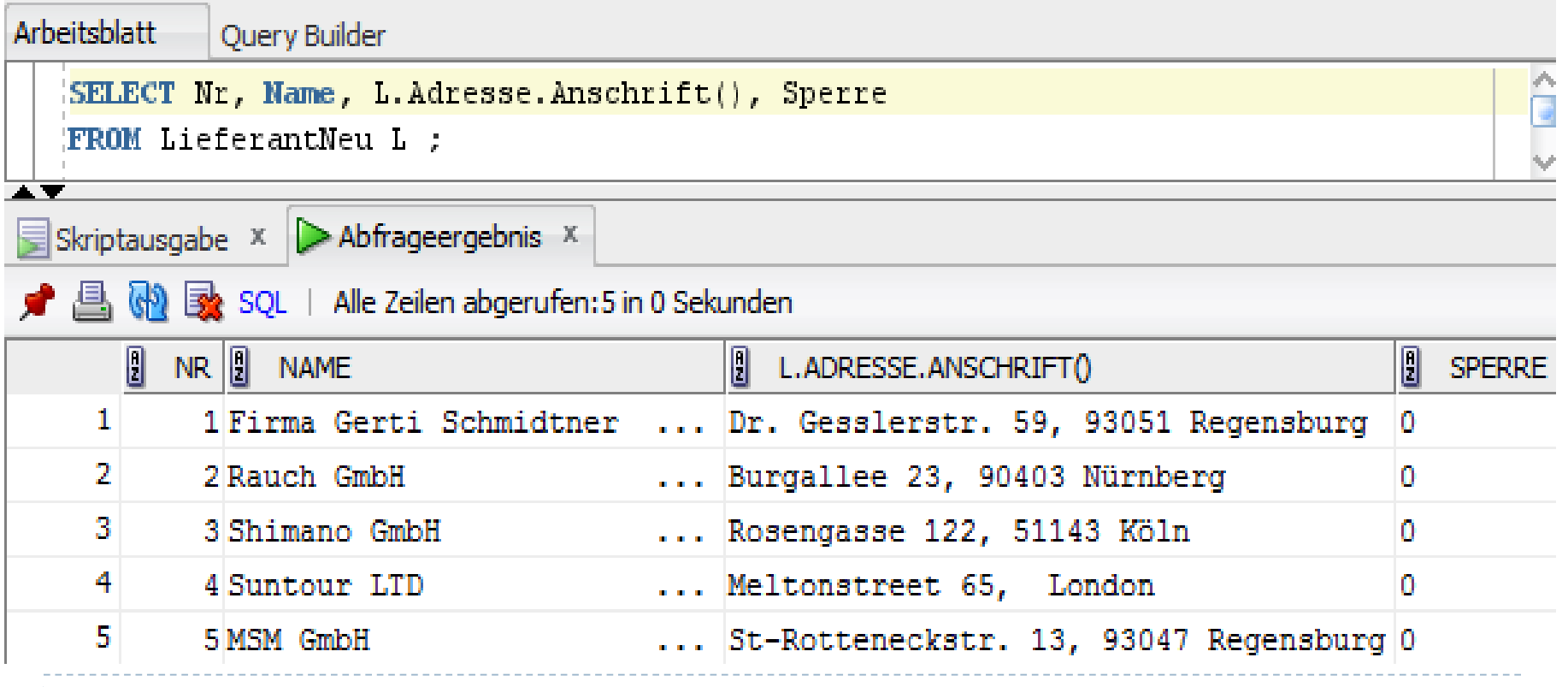

42 Edwin Schicker: Datenbanken und SQL

## Eingebettete Relationen

#### Bisher:

- ▶ Ein Attribut kann eine Liste oder auch ein Objekt enthalten
- ▶ Ein Attribut kann eine Liste aus Objekten enthalten!
- Aber: Die maximale Größe der Liste ist beschränkt

### Neu:

- Ein Attribut kann eine Relation enthalten
- Eine Beschränkung der Größe der Relation existiert nicht
- **Diese Relation heißt:**

### **Eingebettete Relation**

## Eingebettete Relation am Beispiel

- ▶ Die Relation Auftrag enthält Auftragspositionen
- ▶ Die Positionen werden in die Relation Auftrag eingebettet
- **Definition eines geeigneten Objekts TEinzelposten:**
- CREATE OR REPLACE TYPE TEinzelposten AS OBJECT
	- Artnr **INTEGER,** Anzahl INTEGER, Gesamtpreis NUMERIC(10,2) );

Objekt TEinzelposten

**Definition der eingebetteten Relation:** 

ER\_Einzelposten ist Relation vom Typ TEinzelposten

CREATE TYPE ER\_Einzelposten AS TABLE OF TEinzelposten ;

44 Edwin Schicker: Datenbanken und SQL

## Erzeugen der Relation AuftragNeu

#### CREATE TABLE AuftragNeu

- AuftrNr INTEGER PRIMARY KEY,
	- Datum DATE,
	- Einzelposten ER\_Einzelposten,
	- Kundnr INTEGER REFERENCES Kunde,
	- Persnr INTEGER REFERENCES Personal
		- ON DELETE SET NULL
- ) NESTED TABLE Einzelposten STORE AS ER Einzelposten TABLE ;

Angabe der Tabelle, in der die Daten der eingebetteten Relation gespeichert werden

Eingebettete Relation ER\_Einzelposten

## Einfügen von Auftrag 2 in AuftragNeu

- ▶ Auftrag 2 besitzt zwei Auftragspositionen
- Wir müssen wieder Cast-Operatoren verwenden
- ER\_Einzelposten besteht aus Objekten (TEinzelposten):

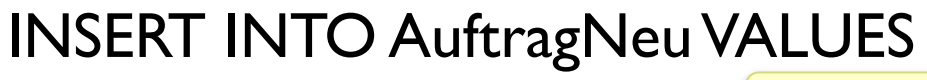

( 2, DATE '2013-01-06', Auftrnr, Datum ER Einzelposten (TEinzelposten (100002, 3, 1950),

TEinzelposten (200001, 1, 400) ),

ER\_Einzelposten, bestehend<br>als Objekt TEinzelposten aus TEinzelposten

Artnr, Anzahl, Gesamtpreis

) ;

3, 5

Kundnr, Persnr

### Vorteile objektrelationaler Datenbanken

- ▶ Die Relation AuftragNeu muss nicht künstlich in die Relationen Auftrag und Auftragsposten zerlegt werden
- Ein Fremdschlüssel (Auftrnr in Auftragsposten) entfällt
- ▶ Die interne Struktur des Auftrags bleibt erhalten
- Es ist kein Join erforderlich, um die Daten zu lesen
- ▶ Hohe Performance (da kein Join erforderlich)

### Nachteile objektrelationaler Datenbanken

- Der Fremdschlüssel Artnr (auf Relation Auftrag) kann nicht angegeben werden!
- Die Zugriffsbefehle sind sehr komplex
- Beispiel 1:

SELECT \* FROM AuftragNeu;

**Beispiel 2:** 

SELECT Einzelposten FROM AuftragNeu WHERE AuftrNr = 2;

**Einzelposten(Artnr, Anzahl, Gesamtpreis)**

ET\_Einzelposten(TEinzelposten(100002, 3, 1950), TEinzelposten(200001, 1, 400))

### Der Operator THE

- ▶ Der Operator THE wandelt eine eingebettete Relation in eine "normale" Relation um
- Beispiel: SELECT \* FROM THE ( SELECT Einzelposten FROM AuftragNeu WHERE  $AuftrNr = 2$  ); **Artnr Anzahl Gesamtpreis** 100002 3 1950 200001 1 400 Eingebettete Relation Ergebnis: Relation

### Beispiele mit Operator THE

- ▶ Einfügen eines weiteren Auftragspostens (2 Tretlager): INSERT INTO THE ( SELECT Einzelposten FROM AuftragNeu WHERE Auftr $Nr = 2$ VALUES ( 500013, 2, 60 ) ; "Normale" Relation dank THE-Operator
- Ausgabe aller Positionen zu Auftrag 2, die mehr als 100 Euro kosten:

```
50 Edwin Schicker: Datenbanken und SQL
SELECT
 FROM THE ( SELECT Einzelposten
               FROM AuftragNeu
               WHERE AuftrNr = 2WHERE Gesamtpreis > 100;
                                 "Normale" Relation
                                 dank THE-Operator
```
## Cast-Operator MULTISET

- ▶ Der Operator THE wandelt eine eingebettete Relation in eine Relation um
- Um alle Auftragspositionen, die mehr als 100 Euro Umfang haben, auszugeben, sind viele THE-Operatoren erforderlich
- ▶ Zur gemeinsamen Ausgabe müssen diese wieder in eine Objektrelation zurückverwandelt werden.
- **Dies leistet der Cast-Operator Multiset:** CAST (MULTISET (Unterabfrage) AS Objekttyp) Relation Ergebnis: eingebettete Relation

## Beispiel zu MULTICAST

 Ausgabe der Auftragsnummern mit den dazugehörigen Auftragspositionen über 100 Euro:

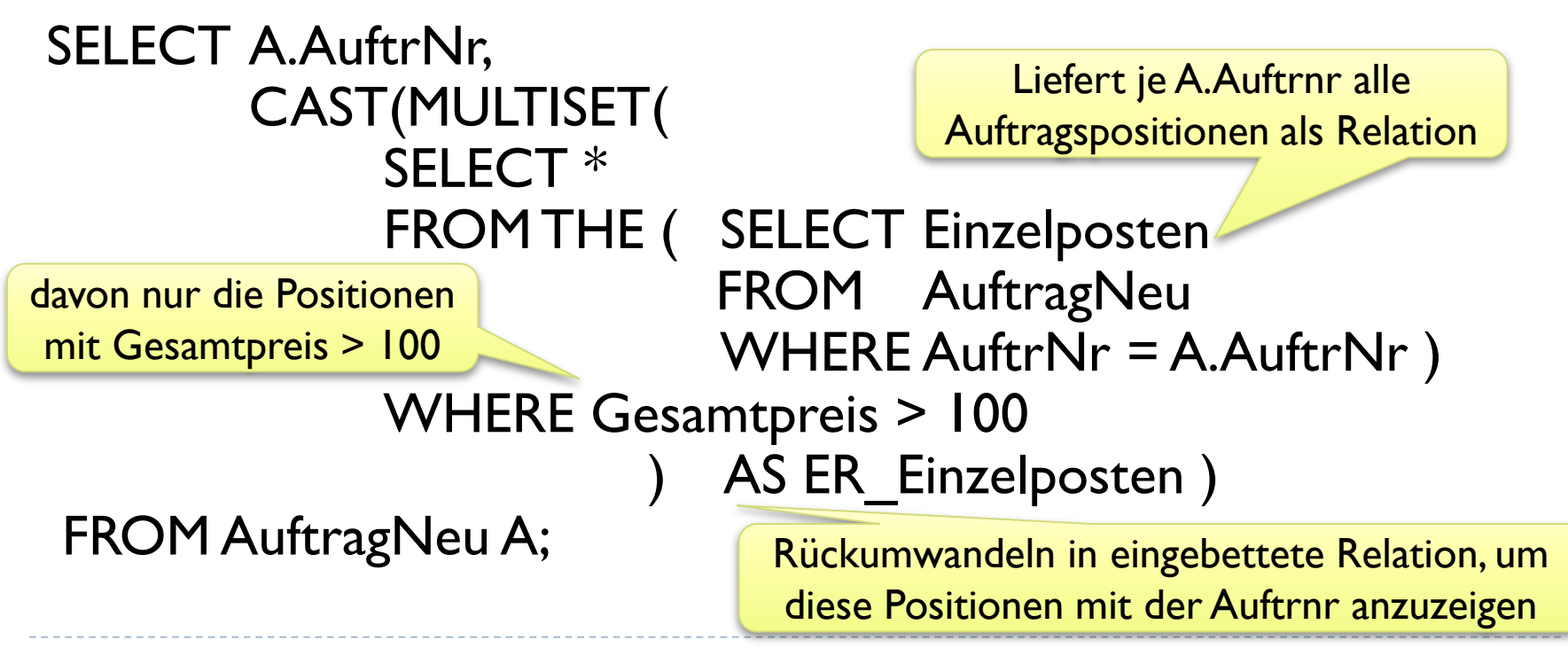

## Einfügen mittels MULTISET

#### ▶ Übernahme aller Daten aus Auftrag und Auftragsposten:

INSERT INTO AuftragNeu ( Auftrnr, Datum, Einzelposten, Kundnr, Persnr) SELECT AuftrNr, Datum, NULL, Kundnr, Persnr FROM Auftrag;

Alle Daten außer Einzelposten aus Relation Auftrag übernehmen

#### UPDATE Auftragneu

SET Einzelposten = CAST(MULTISET(

Alle Positionen werden je Auftrag in Attribut Einzelposten übernommen

SELECT Teilenr, Anzahl, Gesamtpreis FROM Auftragsposten WHERE AuftrNr = Auftragneu.AuftrNr AS ER Einzelposten ) ;

## Zusammenfassung

#### Verteilte Datenbanken

- Verteilte Datenbanken erhöhen die Zugriffsgeschwindigkeit und die Verfügbarkeit auf Kosten der sofortigen Konsistenz
- ACID wird durch BASE ersetzt!
- Zwei-Phasen-Commit garantiert sofortige Konsistenz, aber sehr aufwendig

### Objektrelationale Datenbanken

- Beliebig komplexe Objekte sind direkt abbildbar
- Dies erfordert jedoch eine sehr aufwendige Programmierung